# **Edmatyer – Instellingen**

# **Draadspoel installatie**

Na gebruik van de draad en voordat u een nieuwe draadspoel installeert, moet u eerst controleren of er een draadstoring is van de bovenklep en indien nodig is, dit opruimen om meer draadstoring te voorkomen.

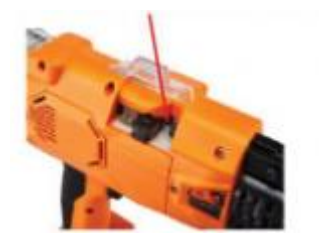

# **Stap 1:**

Snijd de draad uit de spoel, open de bovenklep door op de zijhendel te drukken, steek de draad in de opening.

# **Stap 2:**

Druk op de vergrendelknop.

# **Stap 3:**

Verwijder ongeveer 20 cm (8 inch) draad, houd de koppelingsknop ingedrukt en voer de draad door het taps toelopende kanaal.

## **Stap 4:**

Sluit de bovenklep, schakel de stroom in en druk op de knop om één koppeling te maken.

## **Overzicht van de functies van het stelwiel**

## **'M' modus - aanpassing van de motor volgens het model van de machine**

'M' modus is een ingebouwde functionaliteit die in de toekomstige versies bruikbaar zal zijn. Gebruik het gereedschap alstublieft niet in de M-modus instelling, wanneer u de motorinstellingen zult wijzigen zullen dit slechte prestaties veroorzaken. Als de instellingen van de M-modus worden gewijzigd, kijk dan de M-modus video om het gereedschap te resetten.

## **'L' modus - aanpassing van de draadlengte**

Na langdurig gebruik, kan het nodig zijn om de draadlengte aan te passen voor optimale bindprestaties.

## **'0' modus - draadcirkel meting**

- 1. Controleer of de draad zich in de optimale bindpositie bevindt.
- 2. Controleer of de diameter van de draadcirkel binnen het juiste bereik ligt.

## **"1-5" aanpassing / werkmodus van de bindende kracht**

Van graad 1 tot graad 5 neemt de bindkracht toe, kies de juiste bindkracht volgens de werkelijke situatie.

# **'M' modus - aanpassing van de motor volgens het model van de machine**

'M' modus is een nieuwe functie die binnenkort beschikbaar is. Indien beschikbaar kunt u gemakkelijk verschillende neustypes installeren voor verschillende bindbereiken. 'M' modus wordt gebruikt om de motorinstellingen te wijzigen in de juiste neus maat. Deze instelling moet altijd in de correcte modus zijn voor optimale bindprestaties.

# **Stap 1:**

Schakel het stelwiel in de 'm' modus, druk kort op de knop om de motorinstellingen te wijzigen. De 'm'-instelling wordt elke keer dat u op de knop drukt gewijzigd. Dat wordt aangegeven door een verandering in de positie van de led-verlichting. Elke instelling van de 'm' modus komt overeen met een specifieke LED-lichtstatus. Kies de juiste 'M'-instelling die past bij het neustype.

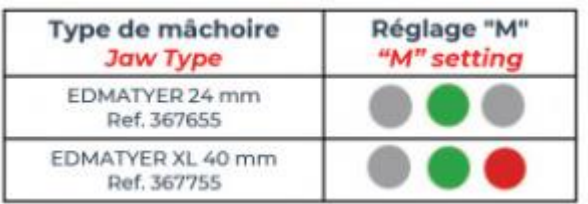

# **Stap 2:**

Schakel het stelwiel in op een van de verschillende vermogensklassen (1 tot 5) en maak er één koppeling van.

## **'L' modus - aanpassing van de draadlengte**

Na langdurig gebruik kan het zijn dat het gereedschap moet worden aangepast aan de draadlengte, als de knopen met te veel of te weinig draad zijn vastgebonden.

## **Stap 1:**

- Stel het stelwiel in op '0' modus.
- Druk op de knop om de draadcirkel te vormen.
- Controleer of het einde van de draad in het optimale bereik is,

zo niet, dan moet de draadlengte worden aangepast.

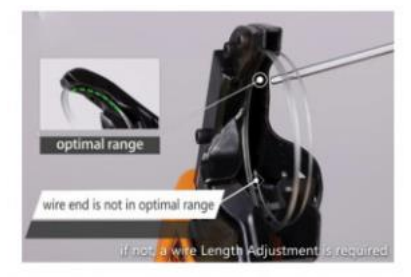

## **Stap 2:**

- Schakel over naar 'L' mode.

- Druk op de knop, elke keer dat u op de knop drukt neemt de lengte van graad 1 tot graad 5 toe, wat wordt aangegeven via een verandering in de positie van het LED-licht. Elke klasse heeft zijn specifieke LED-lichtstatus, kies een juiste klasse op basis van de daadwerkelijke aanpassing. We raden u graad 1 of 2 aan.

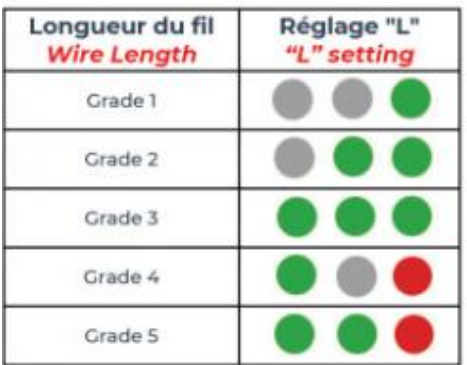

## **Stap 3:**

- Schakel over naar de "0" modus om te controleren of het draadeinde in optimaal bereik is. Wanneer dit niet het geval is, herhaal dan de bovenstaande stappen tot dat het draadeinde in het optimale bereik is.

- Schakel het stelwiel in op een van de verschillende vermogensklassen (1 tot 5) en maak er één koppeling van.

Opmerking: als de draadeinde nog steeds niet in het optimale bereik is, nadat u alle stappen voor lengteaanpassing hebt voltooid. Kijk dan de '0'-modus video voor verdere aanpassingen.

# **'0' modus - draadcirkel meting en aanpassing**

Na langdurig gebruik is het mogelijk dat het gereedschap uit de aanpassing van de draadlengte komt, dan is een aanpassing van de draadcirkeldiameter nodig.

# **Stap 1:**

Schakel het stelwiel in op de "0" modus, druk kort op de knop om een draadcirkel te maken, verplaats de cirkel een beetje naar buiten, druk nogmaals op de knop om deze af te snijden en verwijder vervolgens de draadcirkel.

## **Stap 2:**

Er zijn twee manieren om de diameter van de draadcirkel te meten: 1. Meet de cirkeldiameter van de draad voor het juiste bereik. 2. Plaats de draad op de spoel en lijn deze uit met het overeenkomstige neustype.

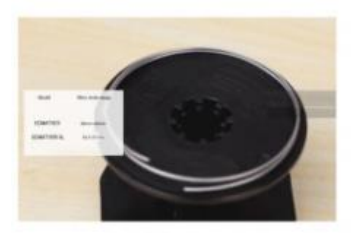

## **Stap 3:**

Als de diameter van de draadcirkel niet correct is (te groot of te klein), moet de neus worden aangepast. Draai eerst de neusschroeven los en draai daarna de neuspositie aan om de draadcirkel aan te passen totdat de draadcirkel de juiste diameter heeft. Draai de neusschroeven stevig aan na elke aanpassing.

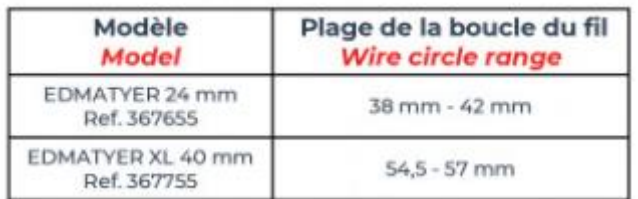

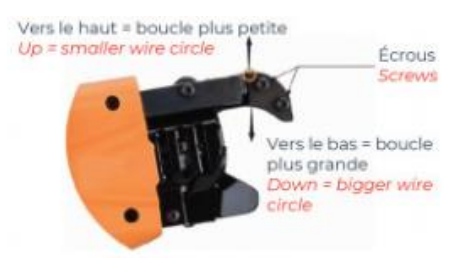

## **Stap 4:**

Als de cirkeldiameter is gecorrigeerd, controleer dan of het draadeinde in het optimale bereik is in de "0" -modus. Als dit niet het geval is, bekijk dan de "L" -modus aanpassingen en pas de draadlengte aan tot het draadeinde in het optimale bereik is. Verplaats het stelwiel op een van de verschillende vermogensklassen (1 tot 5) en maak er één koppeling van.